# **Impression 3D**

# **Imprimantes**

- Imprimante 3D [Lulzbot TAZ Workhorse](https://labovilleurbanne.fr/dokuwiki/equipement:impression_3d:lulzbot-taz-workhorse)
- Imprimante 3D [Anet A8](https://labovilleurbanne.fr/dokuwiki/equipement:impression_3d:aneta8)
- Imprimante 3D [Wanhao Duplicator 4](https://labovilleurbanne.fr/dokuwiki/equipement:impression_3d:wanhao)

#### —-

# **Inventaire impression 3D**

Inventaire à mettre à jour. Pour avoir un beau tableau, respecter la syntaxe …

# **Poste n°1**

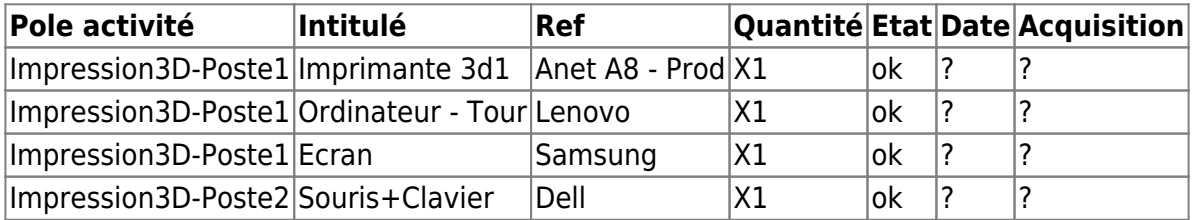

## **Poste n°2**

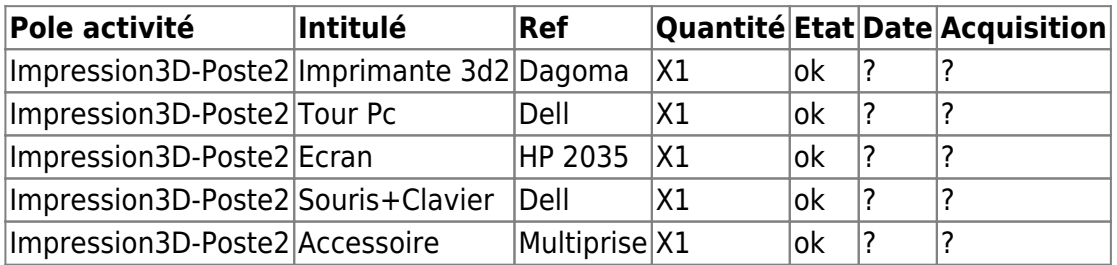

## **Consommables**

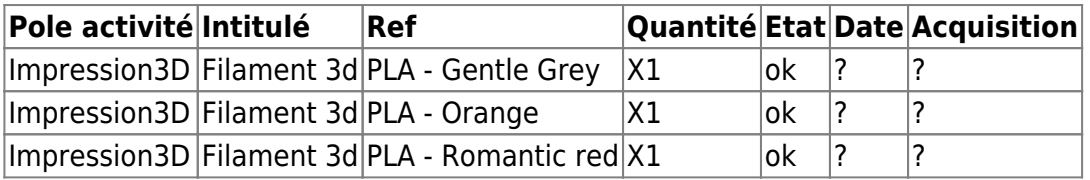

## **Autres**

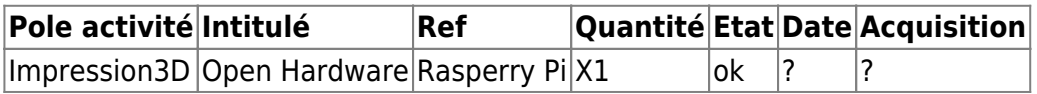

Last update: 2023/06/11 equipement:impression\_3d:impression\_3d https://labovilleurbanne.fr/dokuwiki/equipement:impression\_3d:impression\_3d?rev=1686506904 18:08

From: <https://labovilleurbanne.fr/dokuwiki/>- **DokuWiki du LOV**

Permanent link:

**[https://labovilleurbanne.fr/dokuwiki/equipement:impression\\_3d:impression\\_3d?rev=1686506904](https://labovilleurbanne.fr/dokuwiki/equipement:impression_3d:impression_3d?rev=1686506904)**

Last update: **2023/06/11 18:08**

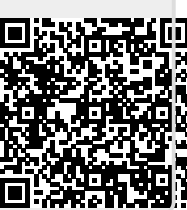